## ИНСТИТУТ ЛАЗЕРНЫХ И ПЛАЗМЕННЫХ ТЕХНОЛОГИЙ

## КАФЕДРА ФИЗИКИ ПЛАЗМЫ

## ОДОБРЕНО НТС ЛАПЛАЗ

Протокол № 3

от 30.08.2021 г.

## **РАБОЧАЯ ПРОГРАММА УЧЕБНОЙ ДИСЦИПЛИНЫ**

### АВТОМАТИЗАЦИЯ ЭКСПЕРИМЕНТАЛЬНЫХ УСТАНОВОК

Направление подготовки (специальность)

[1] 16.04.02 Высокотехнологические плазменные и энергетические установки

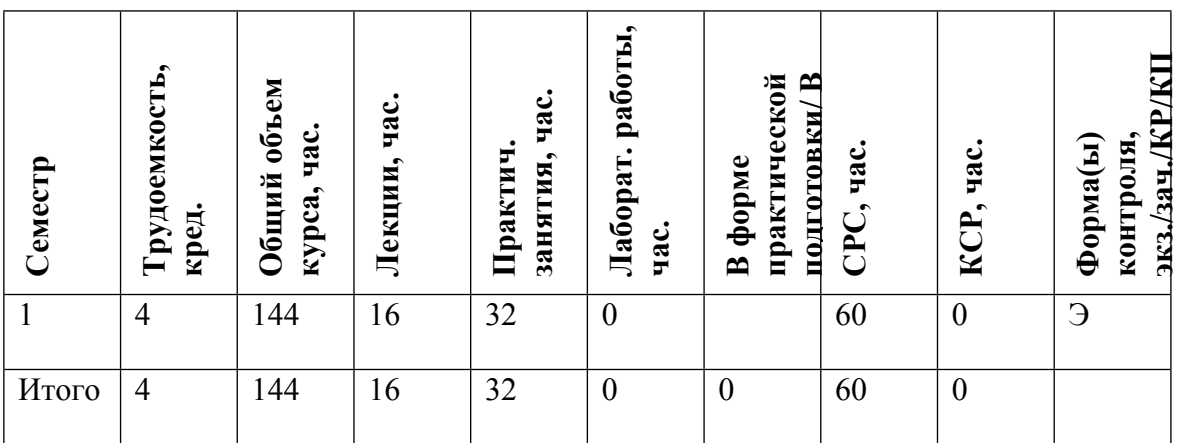

#### **АННОТАЦИЯ**

Курс «Автоматизация экспериментальных установок» является одним из специальных курсов, предназначенным для знакомства студентов с современными методами сбора и обработки экспериментальных данных.

### **1. ЦЕЛИ И ЗАДАЧИ ОСВОЕНИЯ УЧЕБНОЙ ДИСЦИПЛИНЫ**

Целями освоения учебной дисциплины (модуля) "Автоматизация экспериментальных установок":

- Ознакомить студентов с основами и практическим применением различных методов автоматизации малых экспериментальных установок, а также первичной обработке результатов измерений. В качестве основной системы для автоматизации эксперимента используется система NI LabView версии 8.2.

- Облегчить изучение специальной литературы, дать необходимые навыки для дальнейшей самостоятельной работы в среде NI LabView

## **2. МЕСТО УЧЕБНОЙ ДИСЦИПЛИНЫ В СТРУКТУРЕ ООП ВО**

Для успешного освоения курса студенты должны предварительно прослушать курсы по следующим дисциплинам:

- Информатику;

- Основы электротехники и электроники;

- Теория вероятности и математической статистики;

- Научно-исследовательская работа (современный физический эксперимент)

Курс семинаров «Автоматизация экспериментальных установок» необходим студентами для выполнения:

- Научно-исследовательской работы

## **3. ФОРМИРУЕМЫЕ КОМПЕТЕНЦИИ И ПЛАНИРУЕМЫЕ РЕЗУЛЬТАТЫ ОБУЧЕНИЯ**

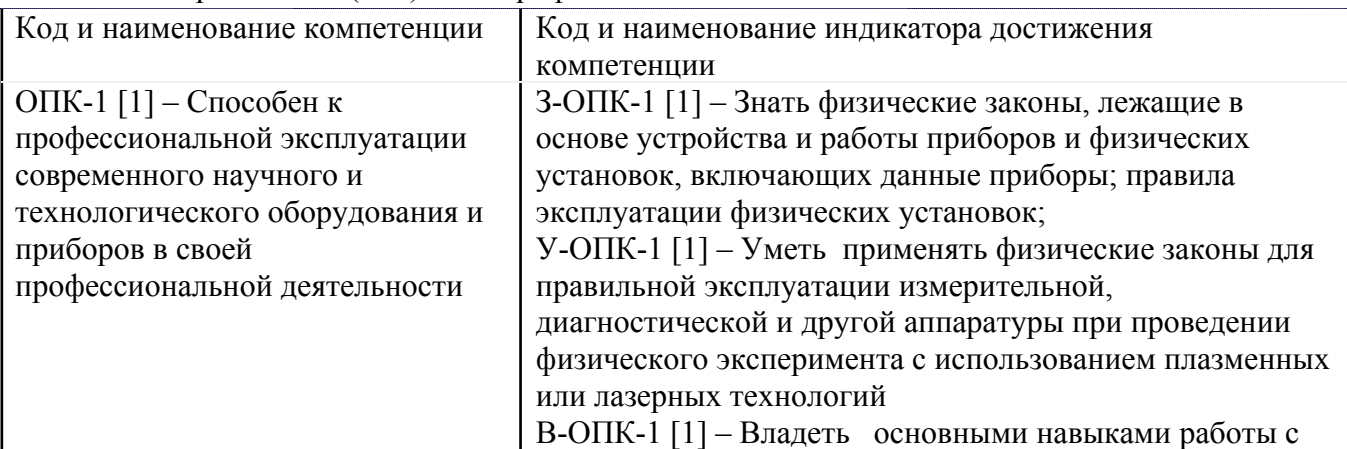

Универсальные и(или) общепрофессиональные компетенции:

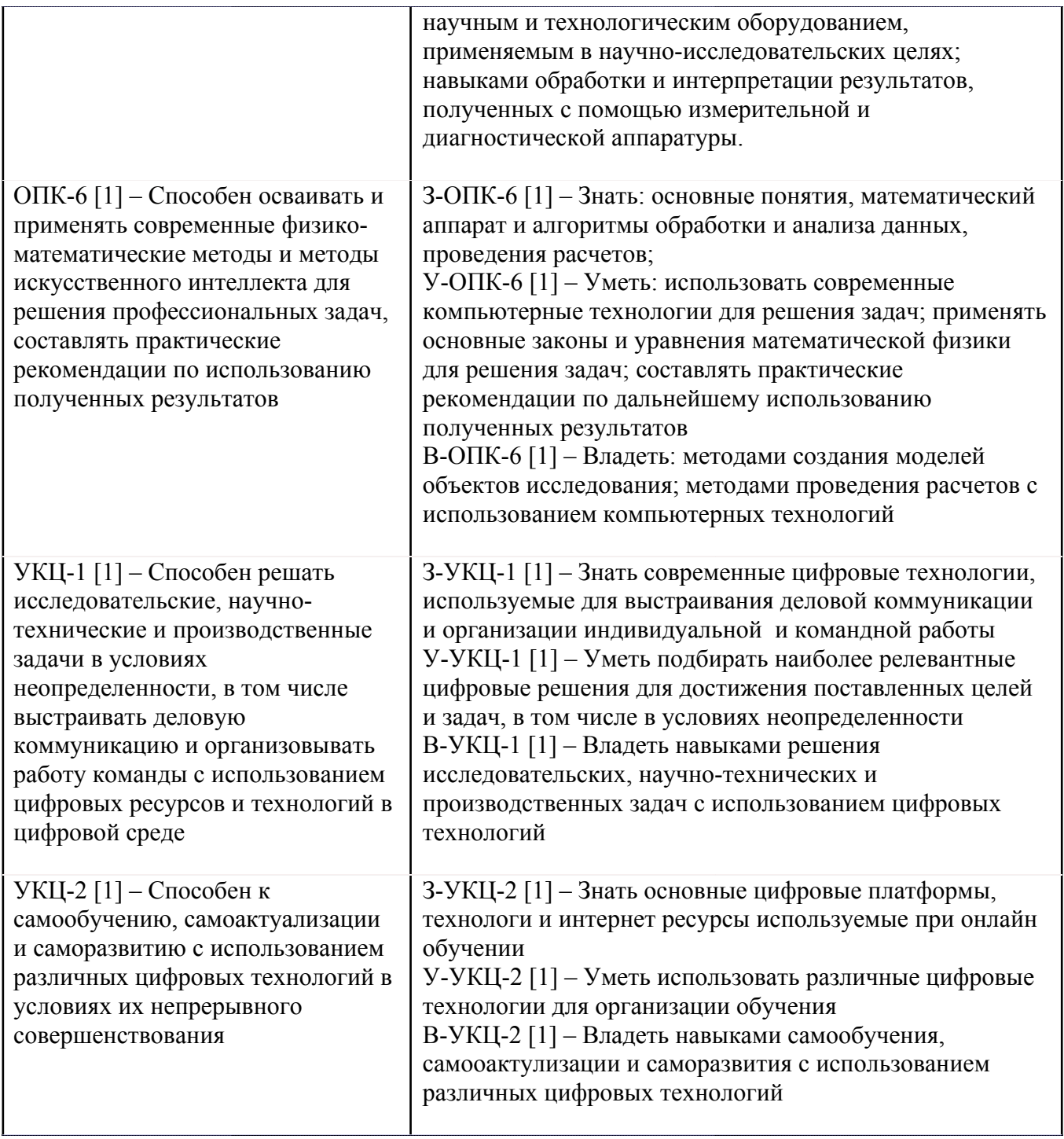

Профессиональные компетенции в соотвествии с задачами и объектами (областями знаний) профессиональной деятельности:

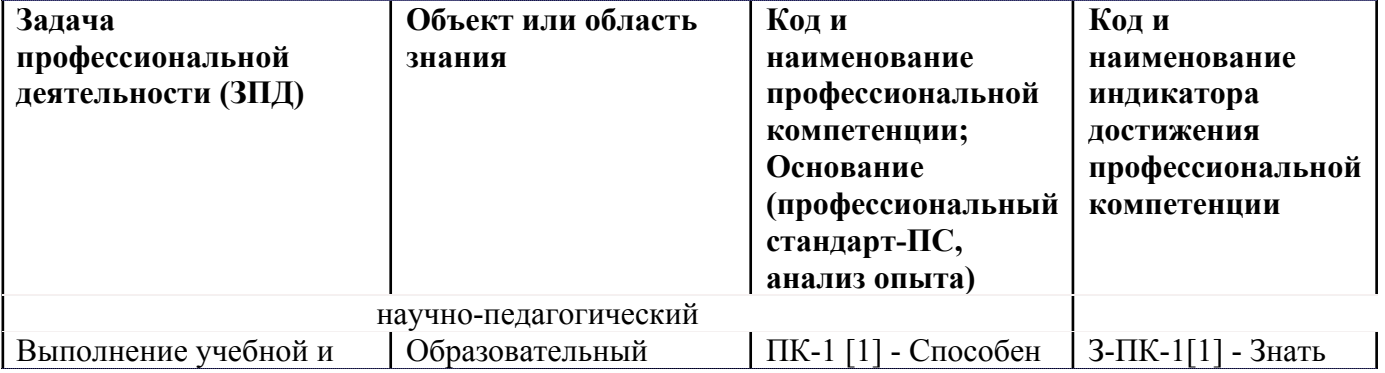

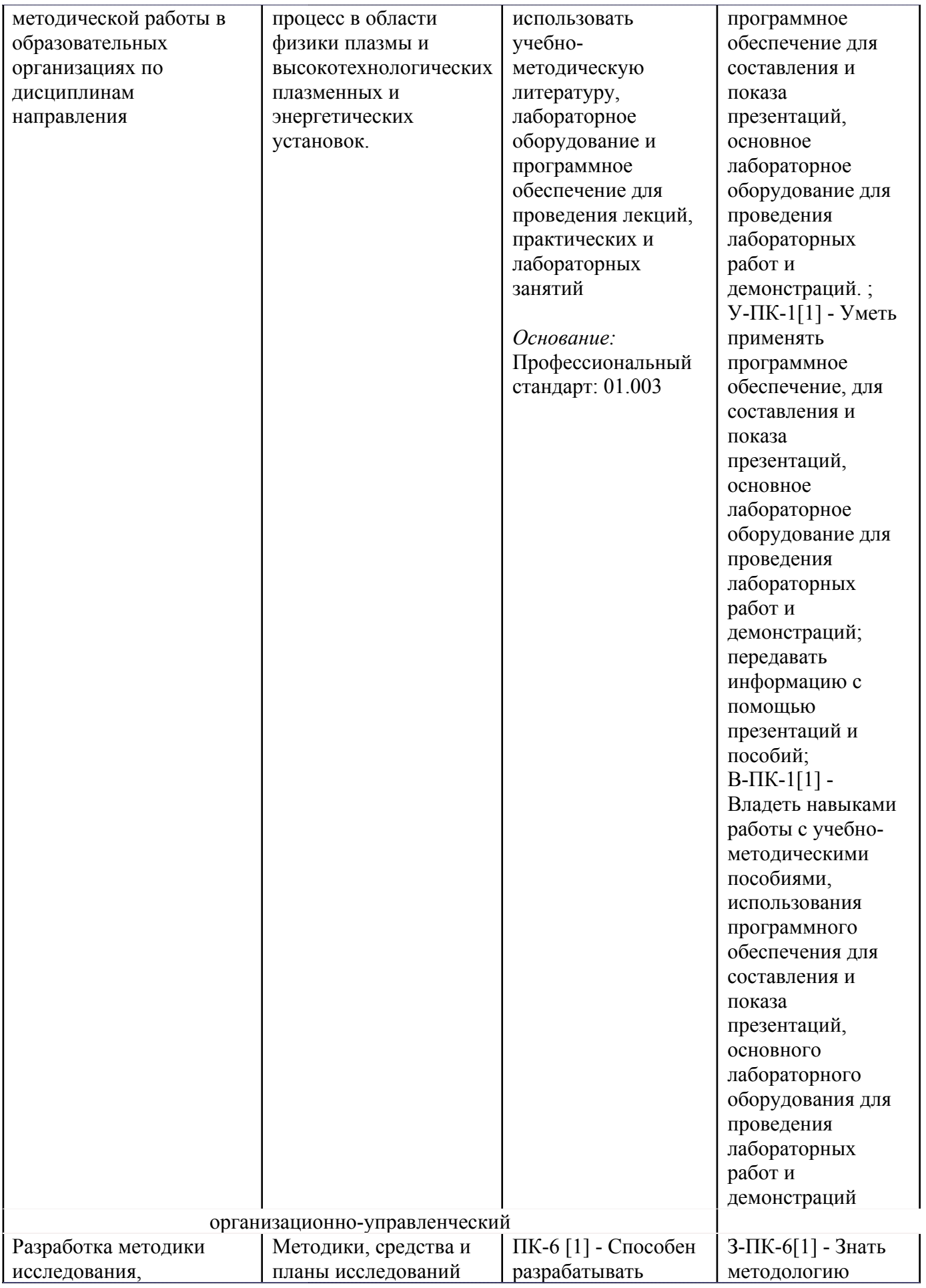

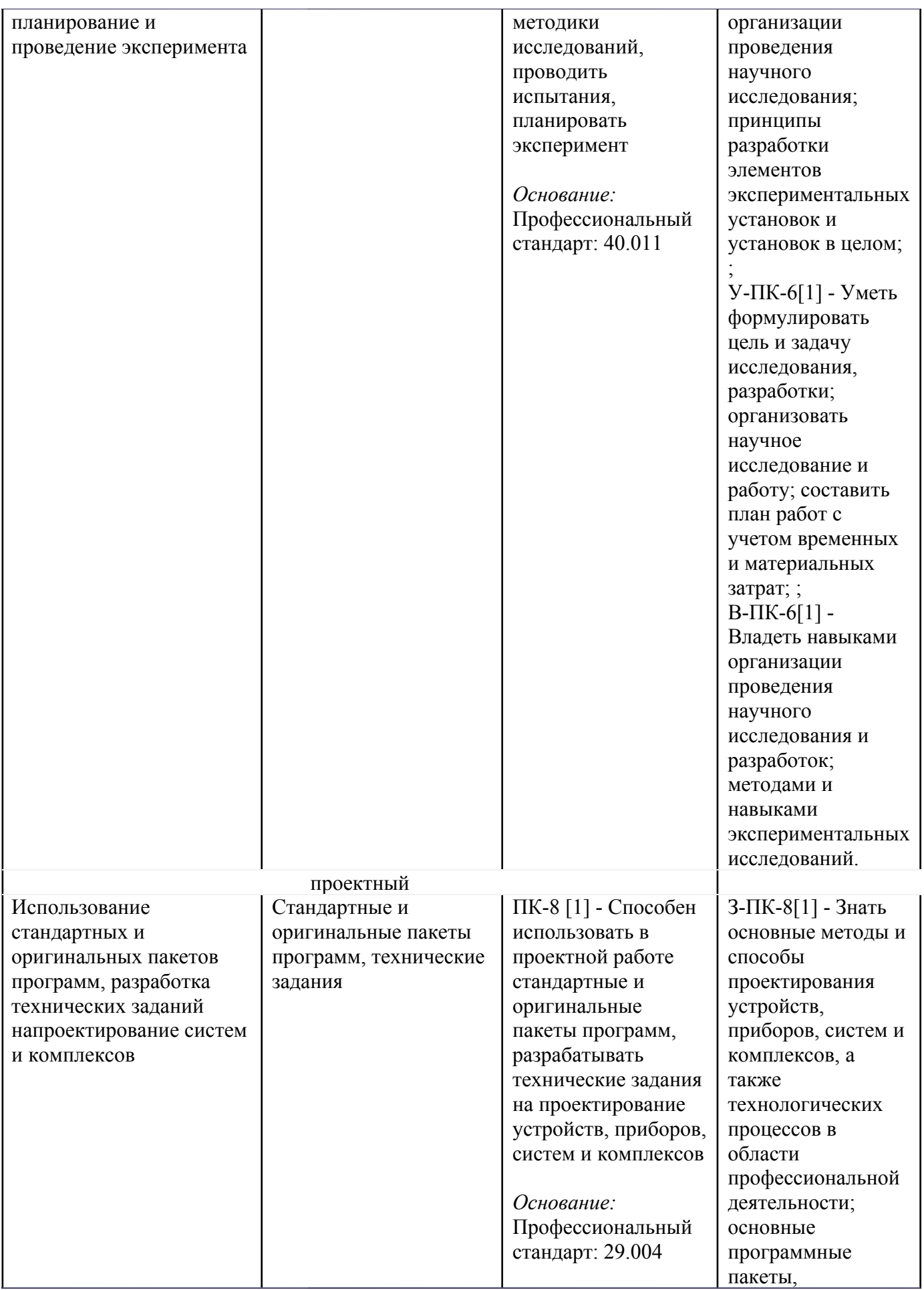

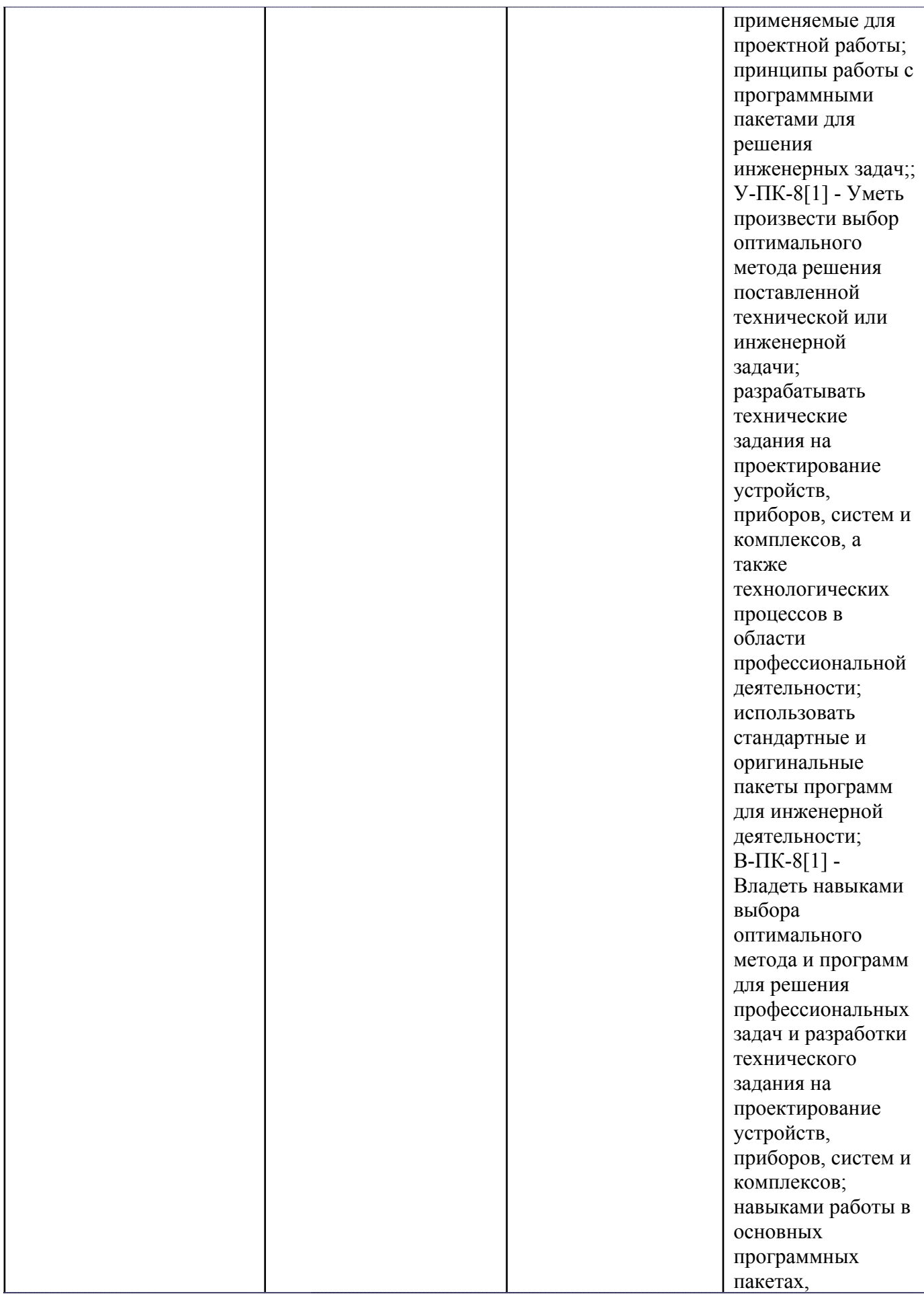

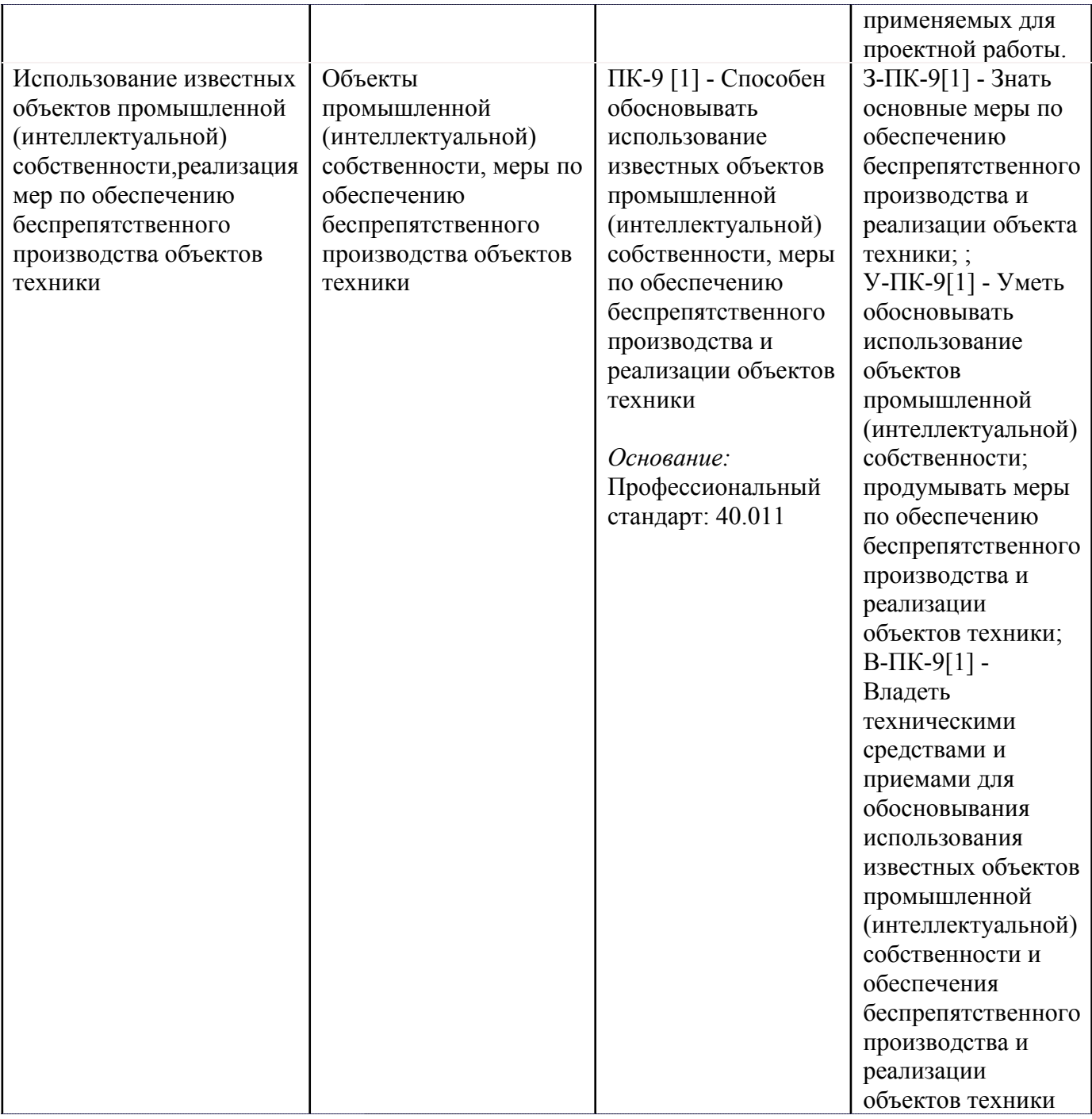

## **4. СТРУКТУРА И СОДЕРЖАНИЕ УЧЕБНОЙ ДИСЦИПЛИНЫ**

Разделы учебной дисциплины, их объем, сроки изучения и формы контроля:

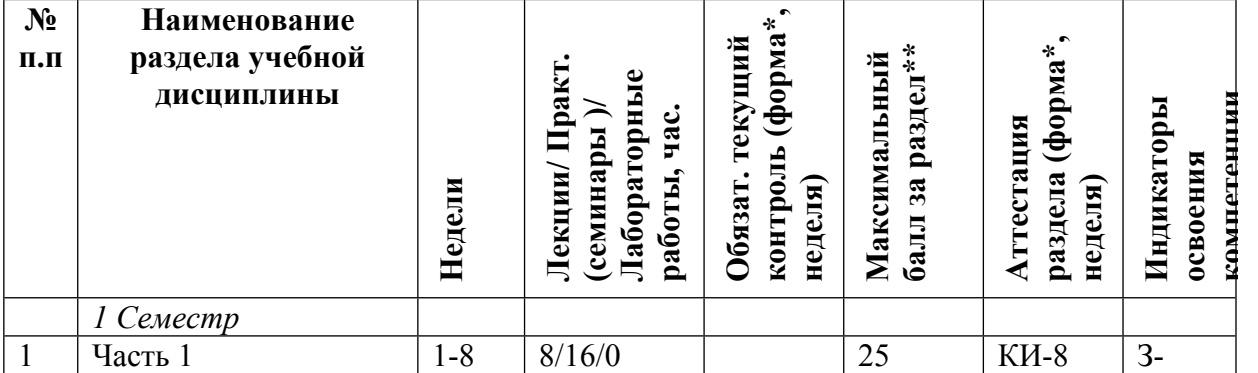

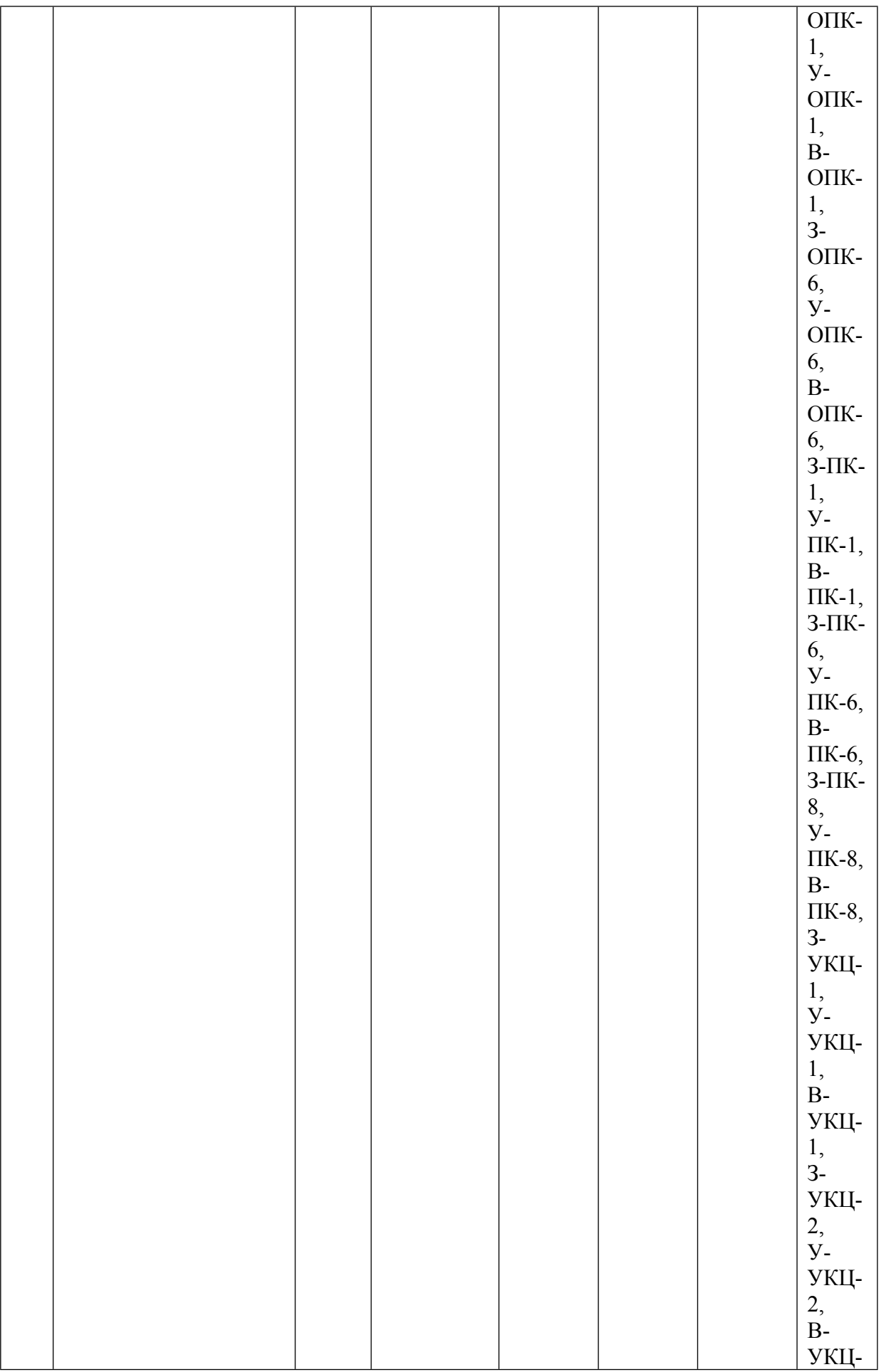

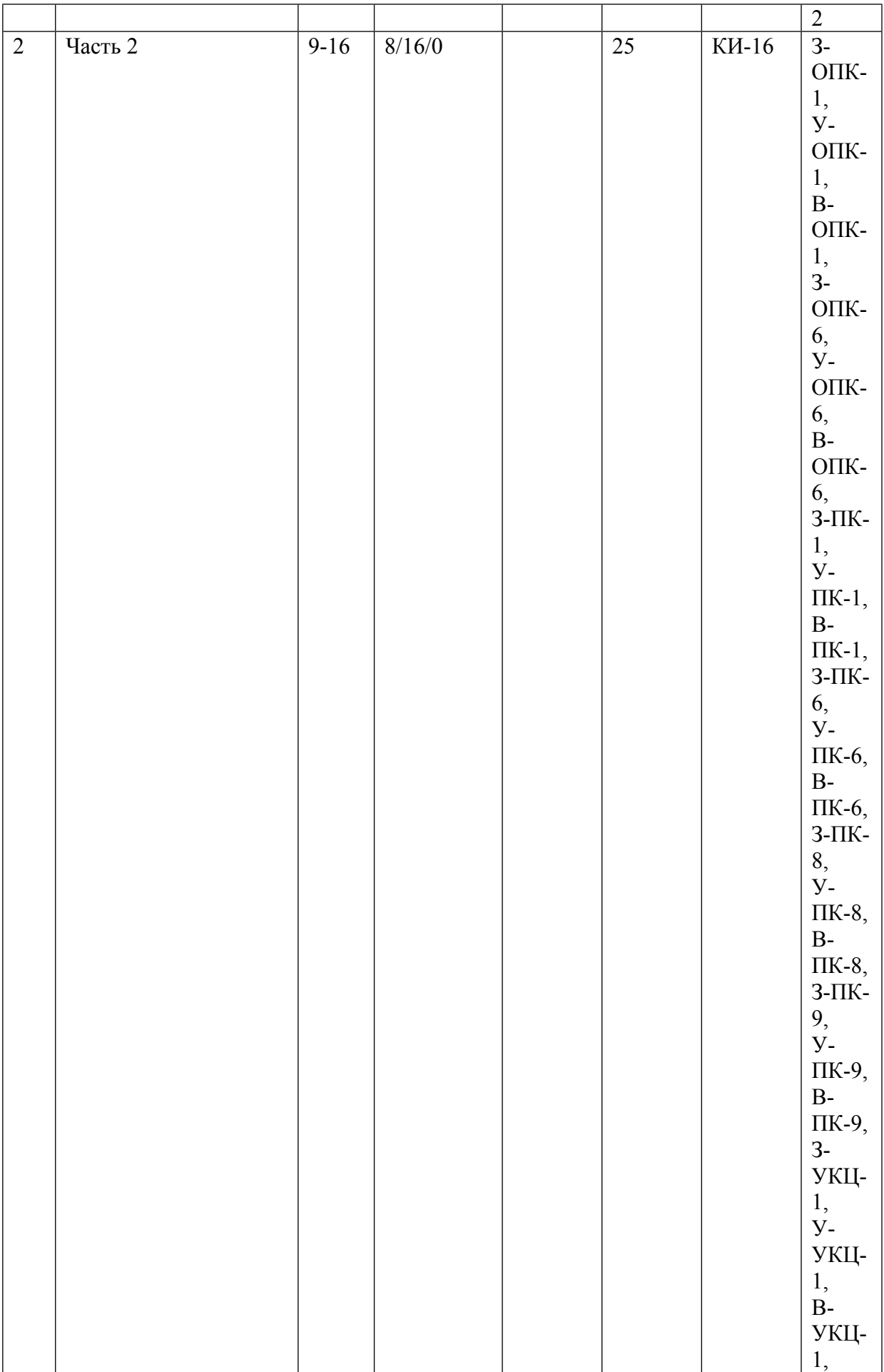

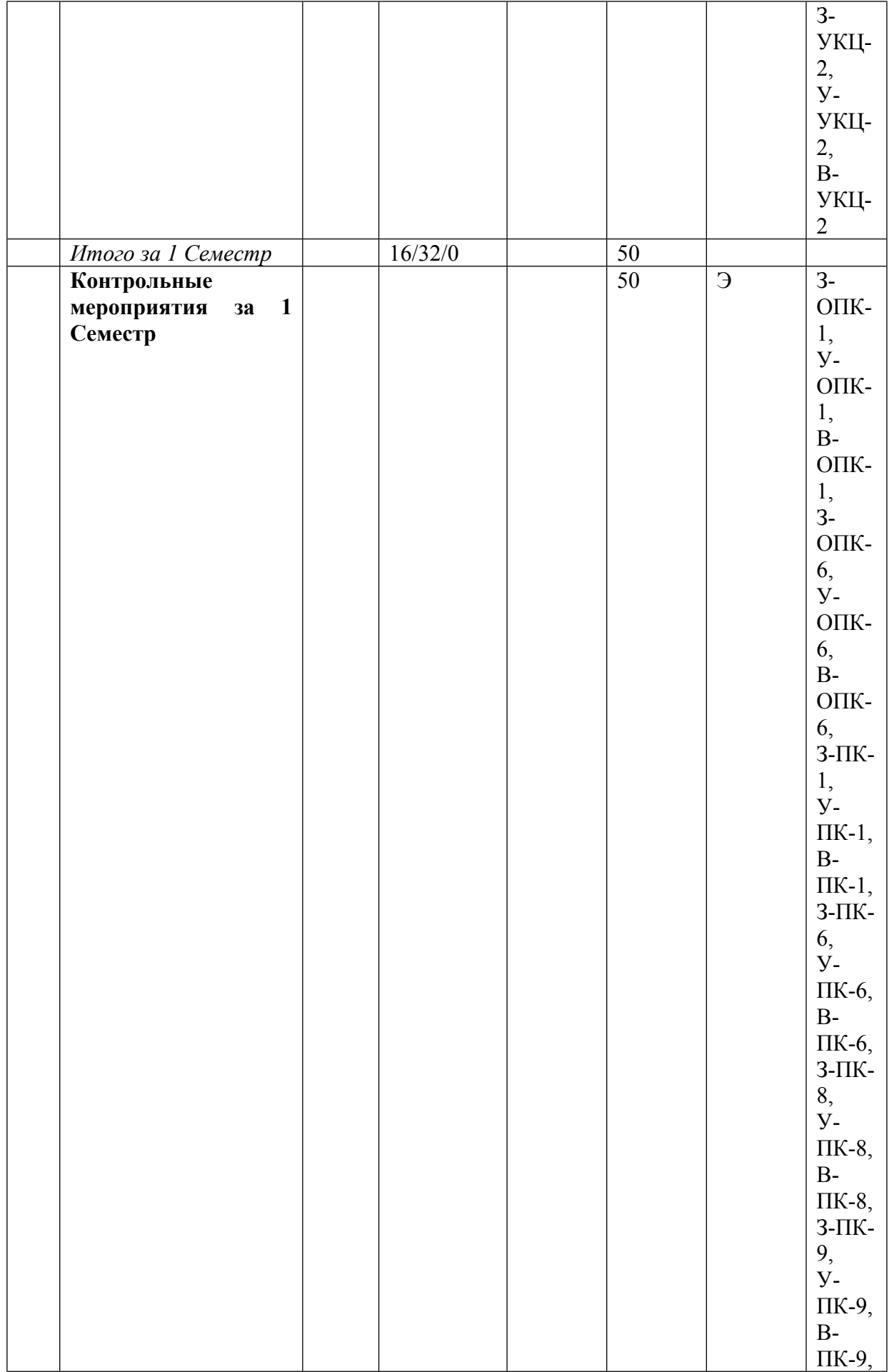

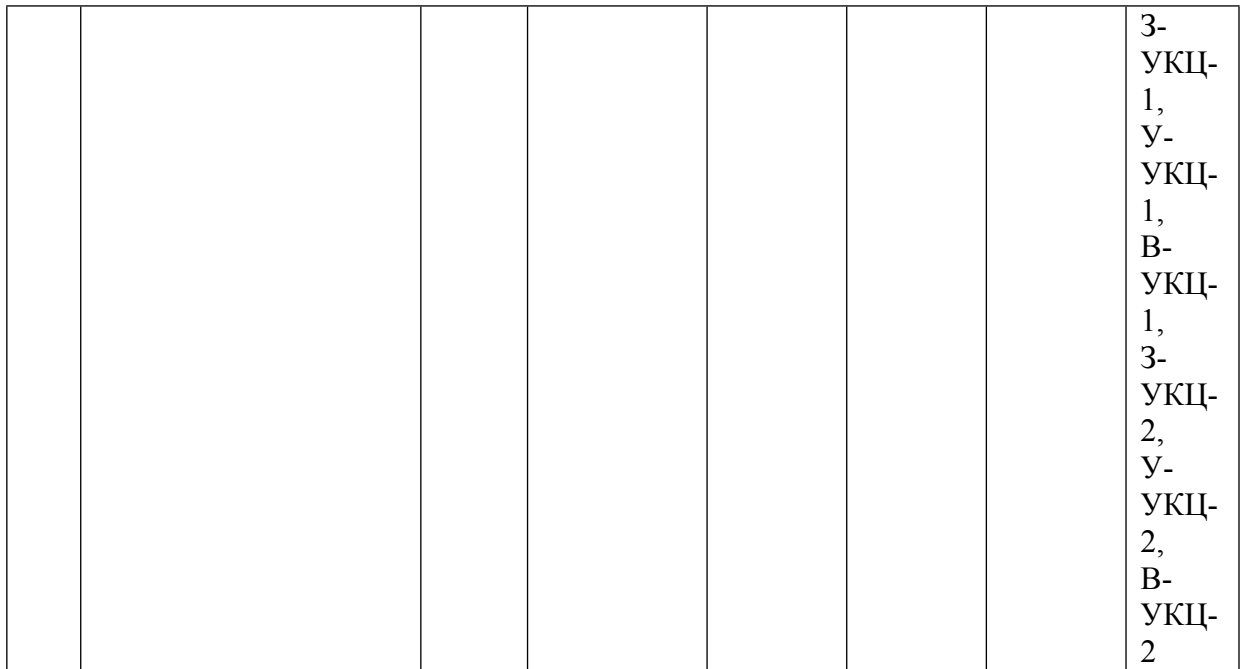

\* – сокращенное наименование формы контроля

\*\* – сумма максимальных баллов должна быть равна 100 за семестр, включая зачет и (или) экзамен

Сокращение наименований форм текущего контроля и аттестации разделов:

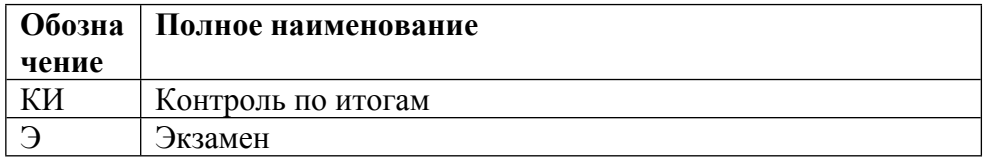

# **КАЛЕНДАРНЫЙ ПЛАН**

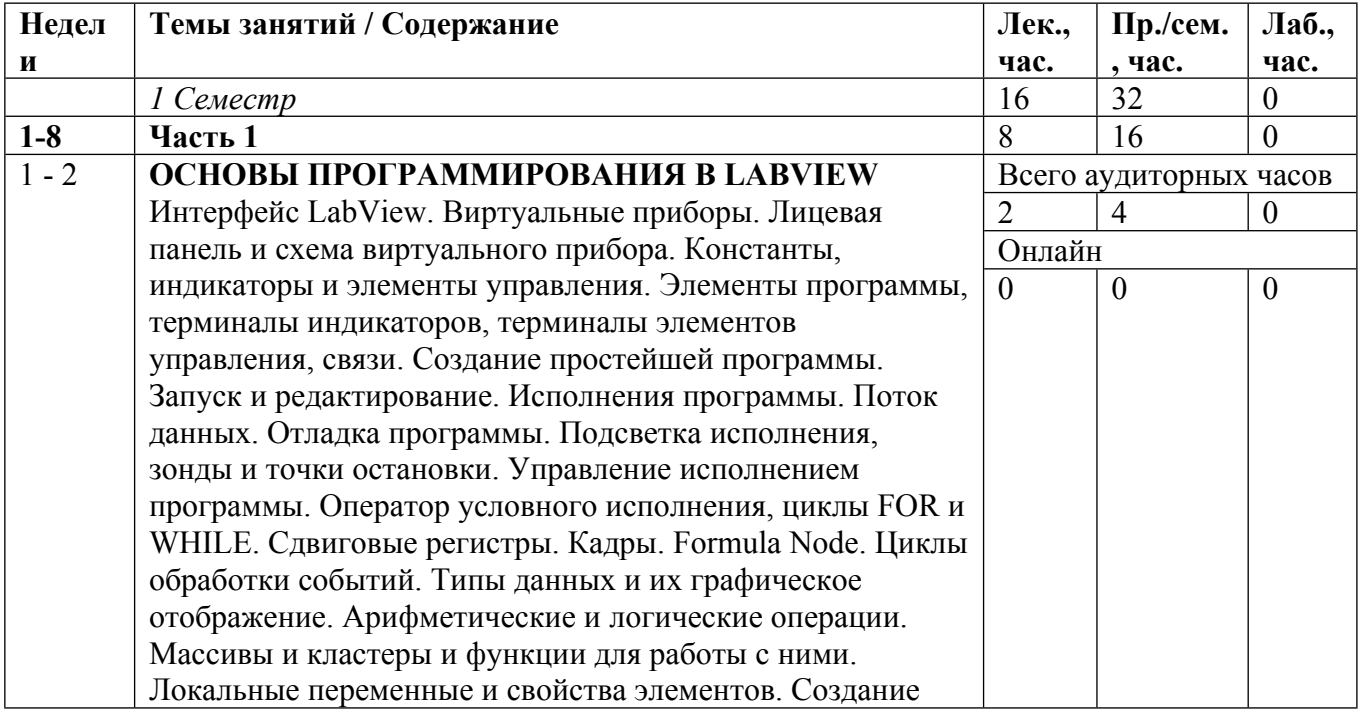

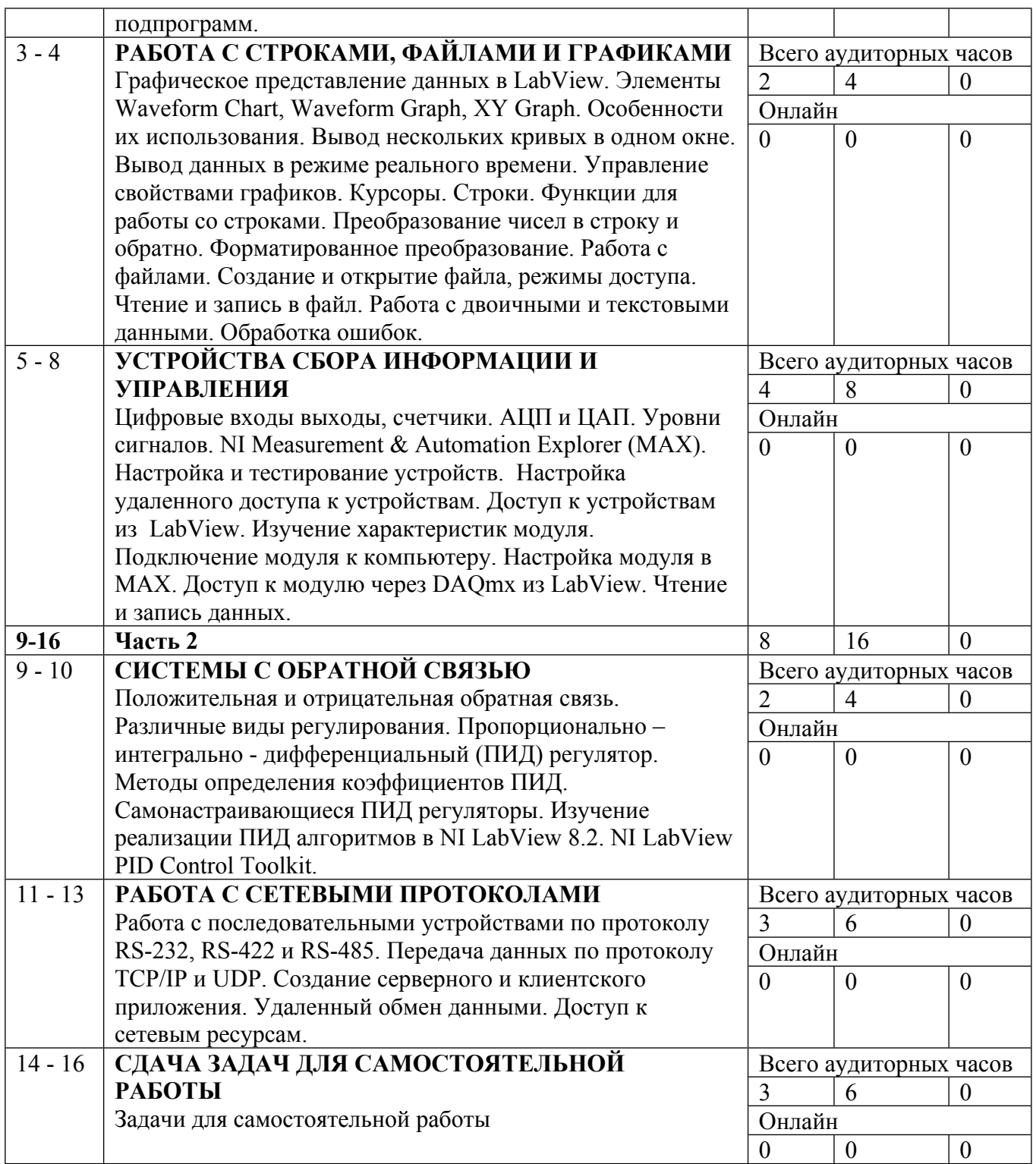

Сокращенные наименования онлайн опций:

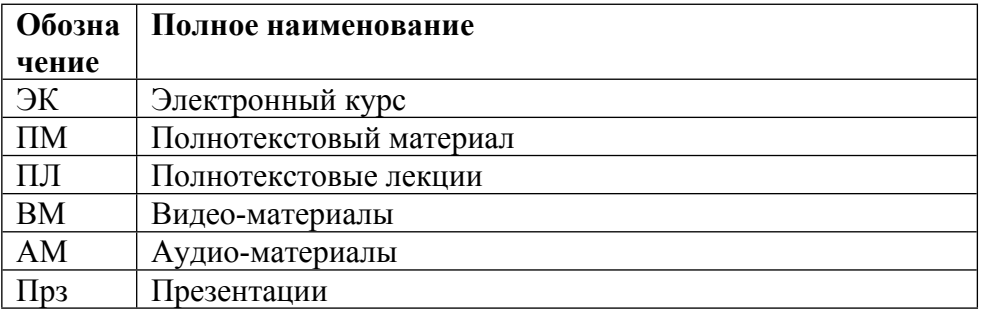

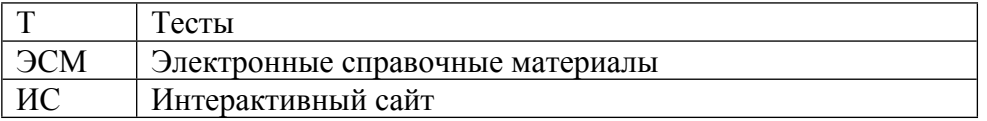

### **5. ОБРАЗОВАТЕЛЬНЫЕ ТЕХНОЛОГИИ**

Курс предусматривает работу учащихся за персональными компьютерами, оснащенными программными пакетами NI LABVIEW 8.2 и NI DAQmx. Работа на компьютере преподавателя транслируется с помощью проекторов. Также во второй части курса используются преобразователи АЦП-ЦАП NI USB-6008 или аналогичные. Для работы с протоколом RS-232 используется измерительное оборудование, входящее в учебноисследовательскую лабораторию «Горячая плазма и УТС» кафедры «Физика плазмы».

#### **6. ФОНД ОЦЕНОЧНЫХ СРЕДСТВ**

Фонд оценочных средств по дисциплине обеспечивает проверку освоения планируемых результатов обучения (компетенций и их индикаторов) посредством мероприятий текущего, рубежного и промежуточного контроля по дисциплине.

Связь между формируемыми компетенциями и формами контроля их освоения представлена в следующей таблице:

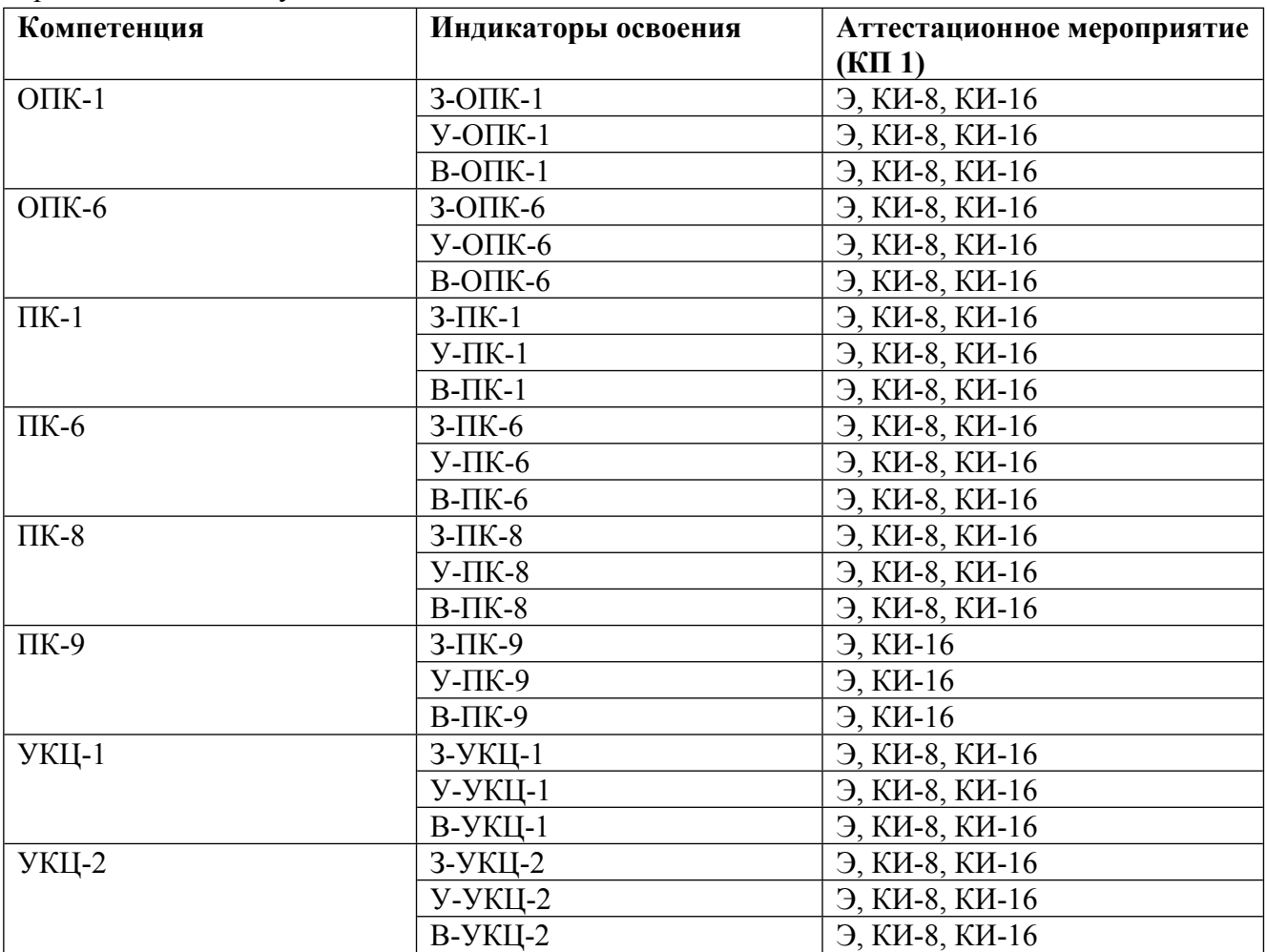

#### **Шкалы оценки образовательных достижений**

Шкала каждого контрольного мероприятия лежит в пределах от 0 до установленного максимального балла включительно. Итоговая аттестация по дисциплине оценивается по 100 балльной шкале и представляет собой сумму баллов, заработанных студентом при выполнении заданий в рамках текущего и промежуточного контроля.

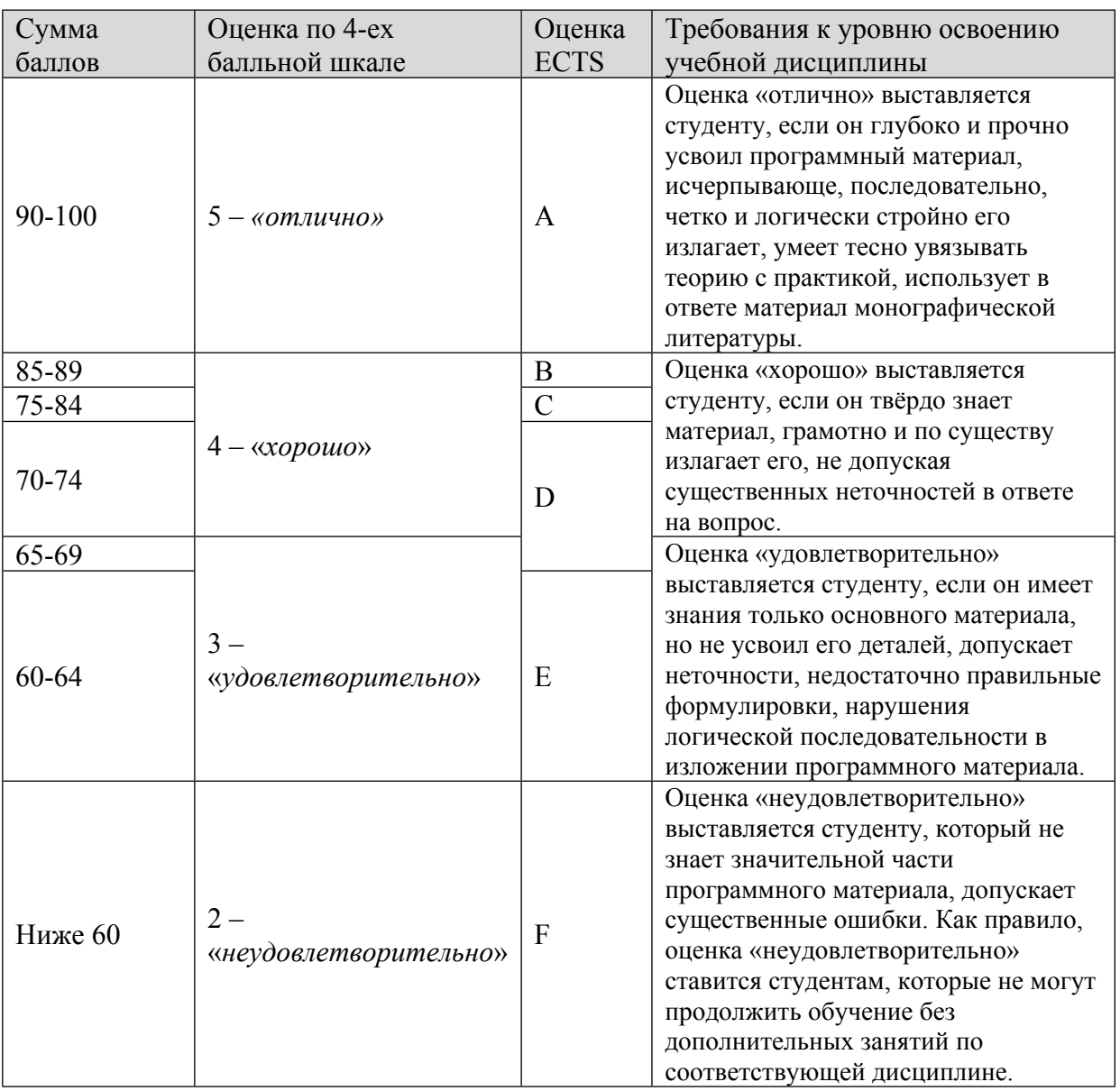

Итоговая оценка выставляется в соответствии со следующей шкалой:

## **7. УЧЕБНО-МЕТОДИЧЕСКОЕ И ИНФОРМАЦИОННОЕ ОБЕСПЕЧЕНИЕ УЧЕБНОЙ ДИСЦИПЛИНЫ**

## ОСНОВНАЯ ЛИТЕРАТУРА:

1. 005 М94 Исследование систем управления : учебное пособие, Москва: РИОР, 2014

2. ЭИ Ж 86 Модельное проектирование встраиваемых систем в LabVIEW : учебное пособие, Москва: ДМК Пресс, 2011

3. 004 Б48 Начальный курс С и С++ : , Березин Б.И., Березин С.Б., Москва: Диалог-МИФИ, 2012

## ДОПОЛНИТЕЛЬНАЯ ЛИТЕРАТУРА:

1. 004 П12 C# . Программирование на языке высокого уровня : , Москва [и др.]: Питер, 2014

2. 681.3 А45 Алгоритмические модели в автоматизации исследований : , , М.: Наука, 1980

3. 519 К78 Краткий справочник по языку программирования С : , , М.: Память, 1992

4. 681.3 Г83 Программирование на языке С для персональных компьютеров Вып.1 Связь Спрограмм с операционной системой, , Москва: Диалог-МИФИ, 1991

5. 004 Г96 Сети и межсетевые взаимодействия : учеб. пособие для вузов, А. И. Гусева, М.: МИФИ, 2006

6. 004 Р58 Операционная система UNIX : , А. М. Робачевский, С. А. Немнюгин, О. Л. Стесик, Санкт-Петербург: БХВ - Петербург, 2010

7. 004 К36 Язык программирования С : , Б. Керниган, Д. Ритчи, Москва [и др.]: Вильямс, 2013

8. 004 О-54 Компьютерные сети : принципы, технологии, протоколы: учебное пособие для вузов, В. Г. Олифер, Н. А. Олифер, Москва [и др.]: Питер, 2008

9. 004 О-54 Компьютерные сети : принципы, технологии, протоколы: учебное пособие для вузов, В. Г. Олифер, Н. А. Олифер, Москва [и др.]: Питер, 2012

10. 004 П24 LabVIEW для новичков и специалистов : , Л. И. Пейч, Д. А. Точилин, Б. П. Поллак, Москва: Горячая линия - Телеком, 2004

11. 621 П79 Проектирование автоматизированных участков и цехов : Учебник для вузов, Под ред. Соломенцева Ю.М., М.: Высш. школа, 2000

12. 001 М54 Методы и средства автоматизации научных исследований : Сборник научных трудов, Под ред.Чалого В.Д.;МИФИ, Москва: Энергоатомиздат, 1988

13. 004 Л89 Набор и вёрстка в системе Latex : , С. М. Львовский, М.: МЦНМО, 2003

14. 004 И88 Использование виртуальных инструментов LabVIEW : , Ф. П. Жарков [и др.], М.: Солон-Р и др., 1999

15. 004 Ф60 Win 32 : Основы программирования, Финогенов К.Г., Москва: Диалог-МИФИ, 2002

16. 004 Д27 Как программировать на C++ : , Х. М. Дейтел, П. Дж. Дейтел, Москва: Бином, 2008

17. 519 Р93 Решение научно-технических задач на персональном компьютере : Для студентов и инженеров, Ю.И. Рыжиков, СПб: Корона принт, 2000

ПРОГРАММНОЕ ОБЕСПЕЧЕНИЕ:

1. LabView 8.2 (В-109)

- 2. ОSWindows 7 Pro
- 3. KasperskySecurity
- 4. Adobe acrobat
- LMS И ИНТЕРНЕТ-РЕСУРСЫ:

1. НИЯУ МИФИ (http://www.library.mephi.ru/)

https://online.mephi.ru/

http://library.mephi.ru/

## **8. МАТЕРИАЛЬНО-ТЕХНИЧЕСКОЕ ОБЕСПЕЧЕНИЕ УЧЕБНОЙ ДИСЦИПЛИНЫ**

1. LabView 8.2 (В-109 )

2. 18 персональных рабочих мест с подключением к общему серверу (В-109)

## **9. УЧЕБНО-МЕТОДИЧЕСКИЕ РЕКОМЕНДАЦИИ ДЛЯ СТУДЕНТОВ**

При изучении курса «Автоматизация экспериментальных установок» необходимо твердо усвоить основные принципы автоматизации экспериментальных плазменных установок, уметь использовать современные компьютерные технологий в научно-исследовательской деятельности.

Курс состоит из теоретической части, на которой преподаватель дает основные понятия и определения по теме занятия и практической части, на которой разбирается типичный пример решения задачи и даются задания (задачи) студентам на закрепление материала.

В семестре студент может получить максимум 100 баллов: 50 баллов за работу в семестре и 50 баллов за зачет/экзамен.

Работа в семестре представляет собой выполнение практических и домашних заданий, оценки которых приведены в таблице №1.

В качестве домашнего задания студентам необходимо подготовить невыполненные на предыдущем занятии задачи и сдать их преподавателю в конце занятия с учетом данных преподавателем индивидуальных дополнительных требований к задаче.

Итоговая оценка представляет собой сумму баллов, заработанных студентом при выполнении заданий в рамках текущего и промежуточного контроля и выставляется в соответствии с Положением о кредитно-модульной системе.

### **10. УЧЕБНО-МЕТОДИЧЕСКИЕ РЕКОМЕНДАЦИИ ДЛЯ ПРЕПОДАВАТЕЛЕЙ**

Курс «Автоматизация экспериментальных установок» состоит из теоретической части, на которой преподаватель дает основные понятия и определения по теме занятия и практической части, на которой разбирается типичный пример решения задачи и даются задания (задачи) студентам на закрепление материала.

Методические указания по проведению лекций

Лекция представляет собой логическое изложение материала в соответствии с планом лекции, который сообщается студентам в начале каждой лекции, и имеет законченную форму, т. е. содержит пункты, позволяющие охватить весь материал, который требуется довести до студентов. Содержание каждой лекции имеет определенную направленность и учитывает уровень подготовки студентов. Ее цель – формирование ориентировочной основы для последующего усвоения студентами учебного материала. Главной задачей лектора является организация процесса познания студентами материала изучаемой дисциплины на всех этапах ее освоения, предусмотренных образовательным стандартом. Лекции по курсу призваны решать две основные задачи: во-первых, информативную, т.е. сообщать студенту определенный набор теоретических знаний об изучаемой области действительности, во-вторых, развивающую, т.е. способствовать выработке навыков самостоятельной познавательной деятельности, мышления и оценки на основе полученных знаний.

Для решения названных задач при подготовке лекции преподавателю необходимо:

· сформулировать цель и задачи каждой лекции;

· определить содержание лекции и план ее проведения так, чтобы это отвечало поставленным задачам лекции;

· разработать методы активизации познавательной деятельности студентов с учетом уровня знаний студентов;

· продумать возможности использования изучаемого материала в рамках других дисциплин и в практической деятельности;

· представить ссылки на источники для самостоятельного изучения материала студентами;

· по материалу лекции сформулировать задачи с целью подготовки студентов к семинарам.

Тематика и содержание лекции определяются рабочей программой изучаемой дисциплины, составленной в соответствии с образовательным стандартом направления специальности подготовки бакалавра.

Для передачи теоретического материала по дисциплине используются три основных типа лекций: вводная лекция, информационная лекция и обзорная лекция.

По своей структуре лекции могут быть разнообразны – это зависит от содержания и характера излагаемого материала. Однако существует общий структурный каркас, применимый к любой лекции. Прежде всего, это сообщение плана лекции студентам и строгое ему следование. В план лекции включаются наименования основных вопросов лекции, которые могут послужить базой для составления экзаменационных билетов и вопросов к зачету. В начале изложения полезно напомнить содержание предыдущей лекции, связать его с новым материалом, определить место и назначение рассматриваемой темы в дисциплине и в системе других наук.

При раскрытии вопросов темы можно применять индуктивный метод: примеры, факты, подводящие к научным выводам; можно также использовать метод дедукции: разъяснение общих положений с последующим показом возможности их приложения на конкретных примерах. По каждому из анализируемых положений следует делать вывод.

В конце лекции необходимо подвести итог сказанному.

Излагая лекционный материал, преподаватель должен ориентироваться на то, что студенты пишут конспект. Конспект помогает внимательно слушать, лучше запоминать в процессе осмысленного записывания, обеспечивает наличие опорных материалов при подготовке к семинару, зачету, экзамену. Задача лектора – дать студентам возможность осмысленного конспектирования: слушать, осмысливать, перерабатывать, кратко записывать. Средствами, помогающими конспектированию, являются: акцентированное изложение материала лекции, использование пауз, записи на доске, демонстрации иллюстративного материала, строгое соблюдение регламента занятий.

На каждую лекцию преподавателем разрабатывается план и конспект, включающие название темы, формулировку цели и задач, перечень основных разделов лекции, краткое, структурированное в соответствии с планом, содержание излагаемого материала, а также перечень вопросов, которые будут заданы по ходу лекции с целью активизации и повторения.

В ходе лекций по дисциплине «Основы автоматизации плазменных установок» предусматривается использование активных и интерактивных форм проведения занятий, в частности, применение мультимедийного проектора, а также интерактивных выступлений по принципу «вопрос – ответ», использование мела и доски, схем, таблиц и рисунков.

#### Методические указания по проведению практических занятий

Практические занятия по дисциплине «Автоматизация экспериментальных установок» направлены главным образом на закрепление и расширение полученных теоретических знаний, а также представить самостоятельные решения практических ситуаций. Практические занятия призваны углублять, расширять, детализировать знания, полученные на лекции в обобщенной форме, и содействовать выработке навыков профессиональной деятельности. Они развивают инженерное и научное мышление, позволяют проверить знания студентов, привить навыки поиска, обобщения и изложения учебного материала и выступают как средство оперативной обратной связи. Как правило, во время практических занятий основное внимание уделяется формированию конкретных умений, навыков, что определяет содержание деятельности студентов. Структура практических занятий по дисциплине «Автоматизация экспериментальных установок» включает: постановку задач преподавателем; ответы на вопросы студентов для уточнения материала; защиту решения практических задач и др.

В семестре студент может получить максимум 100 баллов: 50 баллов за работу в семестре и 50 баллов за зачет/экзамен.

Работа в семестре представляет собой выполнение практических и домашних заданий, оценки которых приведены в таблице №1.

В качестве домашнего задания студентам необходимо подготовить невыполненные на предыдущем занятии задачи и сдать их преподавателю в конце занятия с учетом данных преподавателем индивидуальных дополнительных требований к задаче.

Итоговая оценка представляет собой сумму баллов, заработанных студентом при выполнении заданий в рамках текущего и промежуточного контроля и выставляется в соответствии с Положением о кредитно-модульной системе

## Синельников Дмитрий Николаевич

Рецензент(ы):

к.ф.-м.н. Маренков Е. Д., доцент